## **GYAKORLATI** FORDULÓ

# $\overline{\mathbf{I}^{\top} \mathbf{C}^{\top}_{\perp} \mathbf{h} \_{\perp} \mathbf{O}}$ 51st - International Chemistry Olympiad<br>France - Paris - 2019

Making science together!

2019-07-24

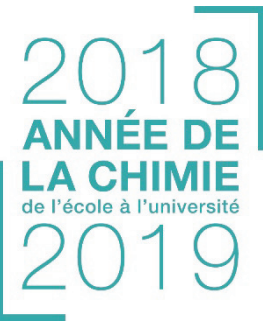

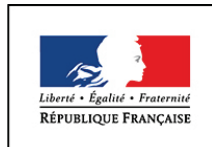

**MINISTÈRE** DE L'ÉDUCATION **NATIONALE ET** DE LA JEUNESSE

MINISTÈRE DE L'ENSEIGNEMENT SUPÉRIEUR. DE LA RECHERCHE ET DE L'INNOVATION

#### **Instrukciók**

• A feladatsor 27 oldalas.

• A kezdés előtt "**Read"** utasítást adnak. Ekkor 15 perced van a feladatsor áttanulmányozására. Csak olvashatsz ilyenkor, **írnod és számológépet használnod** nem szabad!

• Az érdemi munkát a "**Start**" utasítás kiadásakor kezdheted. Ettől kezdve van **5 órád** dolgozni.

• Bármilyen sorrendben végezheted a feladatokat, de az a javaslat, hogy a **P1 feladattal kezdj**.

• Az eredményeidet és válaszaidat **tollal kell a válaszdobozokba írnod**! Ami máshol van, nem értékelik.

• Firkapapírnak a hátoldalakat használhatod, de ne feledd, ami nem a válaszdobozban van, nem értékelik.

• A hivatalos angol változatot elkérheted, ha nem voltunk képesek értelmesen lefordítani a feladatokat.

• Ha ki kell menned (WC, innivaló, ennivaló), emeld fel a megfelelő kártyát. Egy laboráns elkísér majd.

• Az asztalok felett levő polcot nem használhatod (ugyanis nincs minden laborban).

• A laborbiztonsági szabályokat figyelembe kell venned. Megszegésük esetén egy figyelmeztetést kapsz. További szabályszegés esetén kizárnak a laborból, és törlik a laboreredményed!

• Vegyszert és eszközt csak egyetlen alkalommal pótolnak büntetés nélkül. Minden további esetben 1 pontot vesztesz a laborforduló 40 pontjából.

• A laboránsok szólnak a vége előtt fél órával.

• Amikor a "**Stop"** felszólítást hallod, azonnal be kell fejezned a munkát. Ha egy percen túl is dolgozol vagy írsz, törlik a laboreredményed.

• A "**Stop"** után a laboránsok aláírják a dolgozatod.

• Miután mindketten aláírtátok, tedd a dolgozatot a borítékba, és add be a termékeddel és a VRK lapokkal együtt!

#### **Biztonsági szabályok**

• Begombolt köpenyt és zárt lábbelit kell végig viselned!

• Védőszemüveget vagy saját szemüvegedet kell viselned amíg a laborban dolgozol. Ne használj kontaktlencsét!

• A laborban enni, inni, rágózni nem lehet!

• Csak a számodra kijelölt asztalon dolgozhatsz. Tartsd a saját és közös munkahelyed rendben!

- Nem csinálhatsz mást, és nem alakíthatod át a feladatokat!
- Ne pipettázz szájjal, használj pipettalabdát!
- Ha kiömlik vagy eltörik valami, egyből takarítsd fel!

• Minden hulladékot megfelelően helyezz el! A vizes oldatokat a mosogatóba eresztheted. A szerves oldatokat az erre szolgáló edénybe kell tenned.

**HUN\_2**

#### **Physical constants and equations**

In these tasks, we assume the activities of all aqueous species to be well approximated by their respective concentration in mol  $L^{-1}$ . To further simplify formulae and expressions, the standard concentration  $c^{\circ}$  = 1 mol L<sup>-1</sup> is omitted.

Avogadro's constant: Universal gas constant: Standard pressure: Zero of the Celsius scale: Faraday constant: Watt:  $1 W = 1 J s^{-1}$ Kilowatt hour: Planck constant: Speed of light in vacuum: Elementary charge:  $P$  Electrical power: **Power efficiency:**  $Planck-Einstein relation:$ Ideal gas equation:  $Gibbs$  *free energy:* 

Reaction quotient  $Q$  for a reaction  $a \text{ A}(aq) + b \text{ B}(aq) = c \text{ C}(aq) + d \text{ D}(aq)$ :

Henderson<sup>−</sup>Hasselbalch equation:

 $Nernst–Peterson equation:$ where *Q* is the reaction quotient of the  $at T = 298 \text{ K}, \frac{RT}{F}$ Beer–Lambert law<sup>.</sup>

Rate laws in integrated form:

- Zero order: **[A]** = [A]<sup>0</sup>

- First order: ln[A] = ln[A]0 *− kt*
- Second order:

Half-life for a first order process:

Number average molar mass *M*<sub>n</sub>:

Mass average molar mass  $M_w$ :

Polydispersity index  $I_p$ :

#### **Note**

The unit of molar concentration is either "M" or "mol L<sup>-1</sup>":  
1 M = 1 mol L<sup>-1</sup> 1 mM = 
$$
10^{-3}
$$
 mol L<sup>-1</sup> 1  $\mu$ M =  $10^{-6}$  mol L<sup>-1</sup>

Atmospheric pressure: *P*atm = 1 atm = 1.013 bar = 1.013∙105 Pa Δr*G*° = *−RT* ln*K°* Δr*G*° = *−n F E*cell*°* Δr*G =* Δr*G*° + *RT* ln*Q* [A]a[B]<sup>b</sup> [AH] z*F* ln *<sup>F</sup>* ln10 ≈ 0.059 V

$$
[A] = [A]_0 - kt
$$
  
\n
$$
\ln[A] = \ln[A]_0 - kt
$$
  
\n
$$
1/[A] = 1/[A]_0 + kt
$$
  
\n
$$
t_{1/2} = \ln 2/k
$$
  
\n
$$
M_n = \frac{\sum_i N_i M_i}{\sum_i N_i}
$$
  
\n
$$
M_w = \frac{\sum_i N_i M_i^2}{\sum_i N_i M_i}
$$
  
\n
$$
I_p = \frac{M_w}{M_n}
$$

#### **Periodic table**

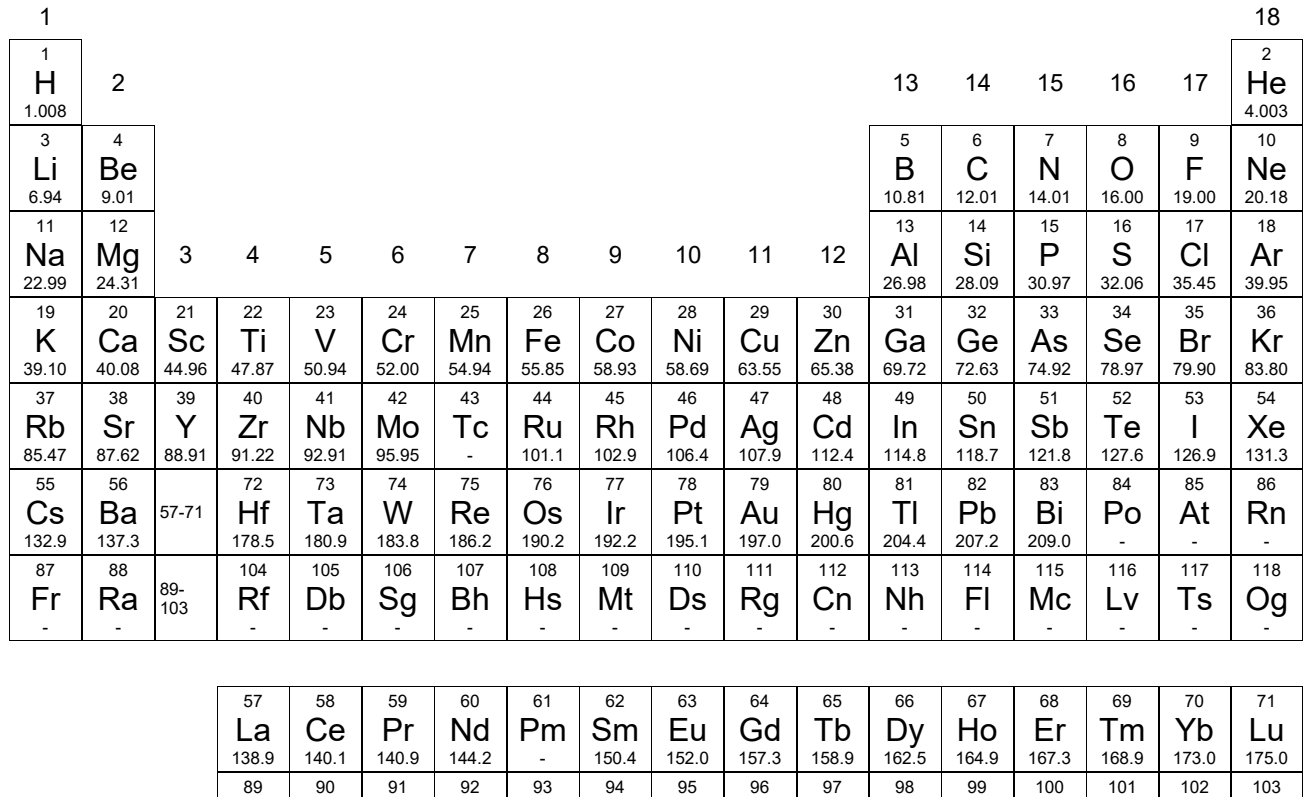

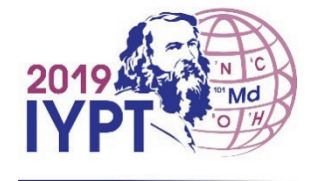

Md -

No -

Lr -

Ac -

Th 232.0

Pa<br>231.0

U 238.0

Np -

Pu -

Am -

Cm -

Bk -

Cf -

Es -

Fm -

#### **Definition of GHS statements**

The GHS hazard statements (H-phrases) associated with the materials used are indicated in the problems. Their meanings are as follows.

#### **Physical hazards**

- H225 Highly flammable liquid and vapor.
- H226 Flammable liquid and vapor.
- H228 Flammable solid.
- H271 May cause fire or explosion; strong oxidizer.
- H272 May intensify fire; oxidizer.
- H290 May be corrosive to metals.

#### **Health hazards**

- H301 Toxic if swallowed.
- H302 Harmful if swallowed.
- H304 May be fatal if swallowed and enters airways.
- H311 Toxic in contact with skin.
- H312 Harmful in contact with skin.
- H314 Causes severe skin burns and eye damage.
- H315 Causes skin irritation.
- H317 May cause an allergic skin reaction.
- H318 Causes serious eye damage.
- H319 Causes serious eye irritation.
- H331 Toxic if inhaled.
- H332 Harmful if inhaled.
- H333 May be harmful if inhaled.
- H334 May cause allergy or asthma symptoms or breathing difficulties if inhaled.
- H335 May cause respiratory irritation.
- H336 May cause drowsiness or dizziness.
- H351 Suspected of causing cancer.
- H361 Suspected of damaging fertility or the unborn child.
- H371 May cause damage to organs.
- H372 Causes damage to organs through prolonged or repeated exposure.
- H373 May cause damage to organs through prolonged or repeated exposure.

#### **Environmental hazards**

- H400 Very toxic to aquatic life.
- H402 Harmful to aquatic life.
- H410 Very toxic to aquatic life with long-lasting effects.
- H411 Toxic to aquatic life with long-lasting effects.
- H412 Harmful to aquatic life with long-lasting effects.

### **Vegyszerek**

#### **Minden feladathoz**

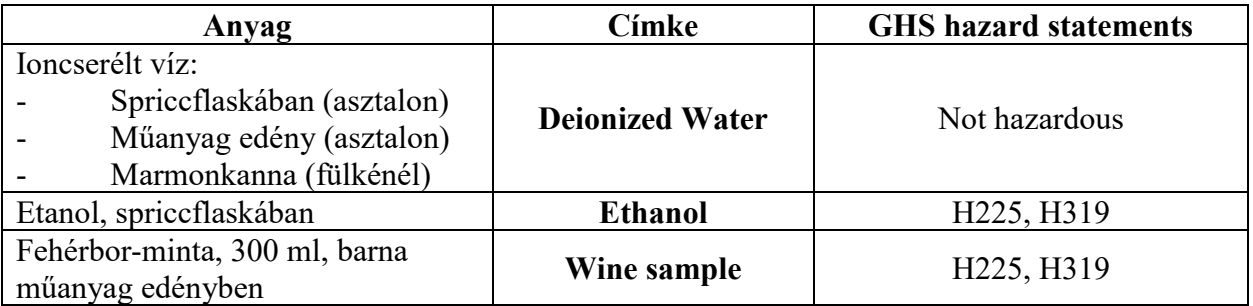

#### **P1 feladat**

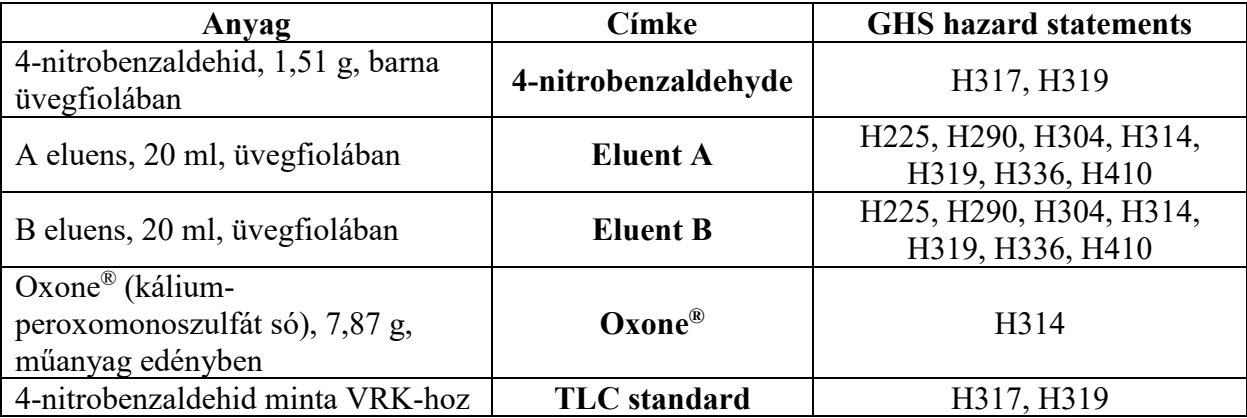

#### **P2 feladat**

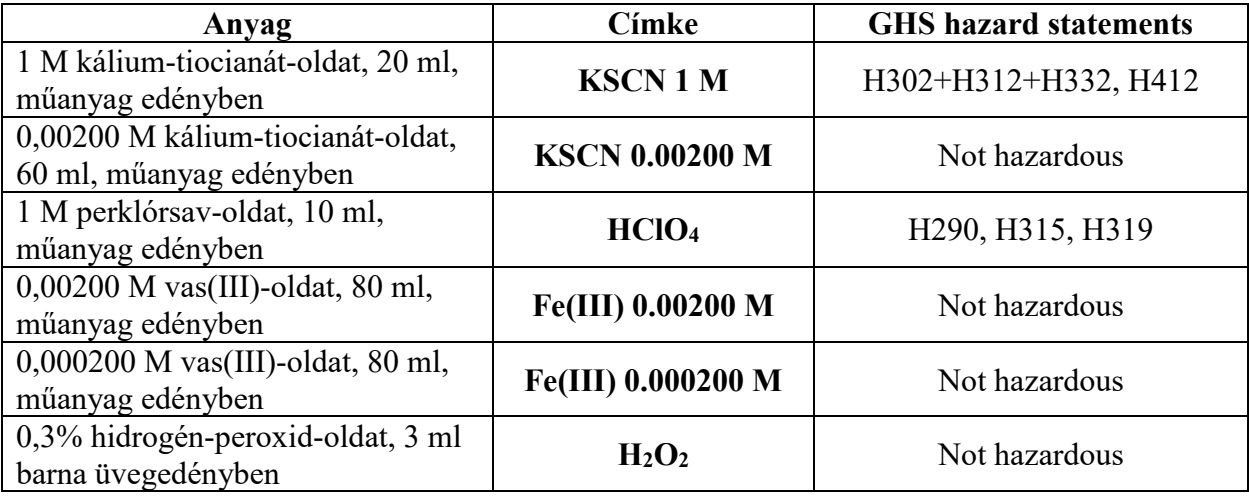

#### **P3 feladat**

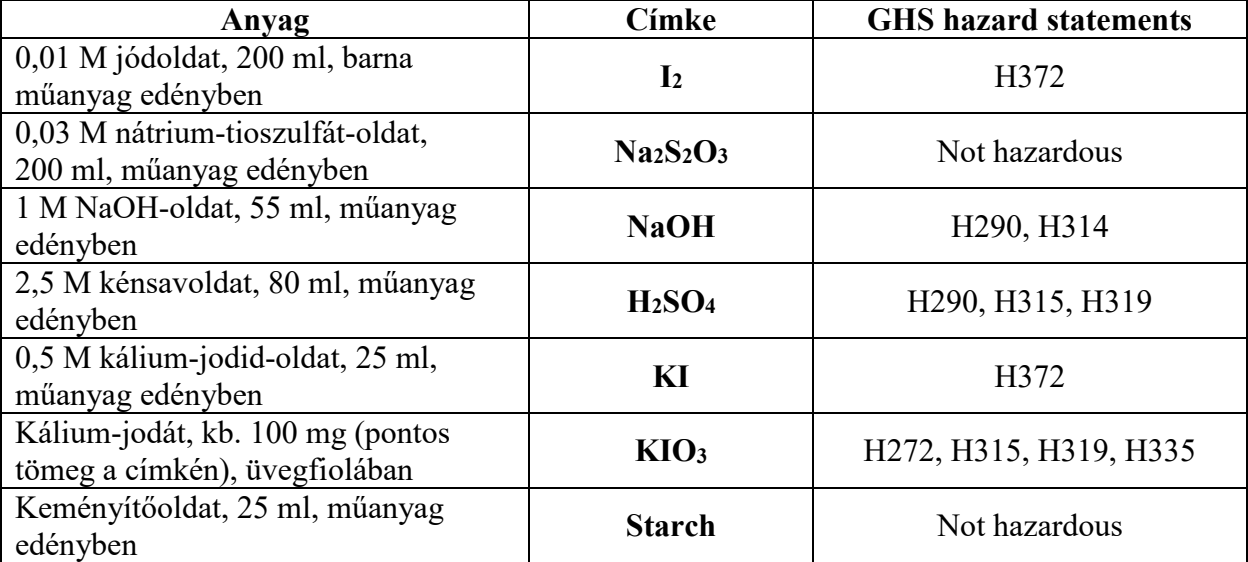

#### **Eszközök Minden feladathoz**

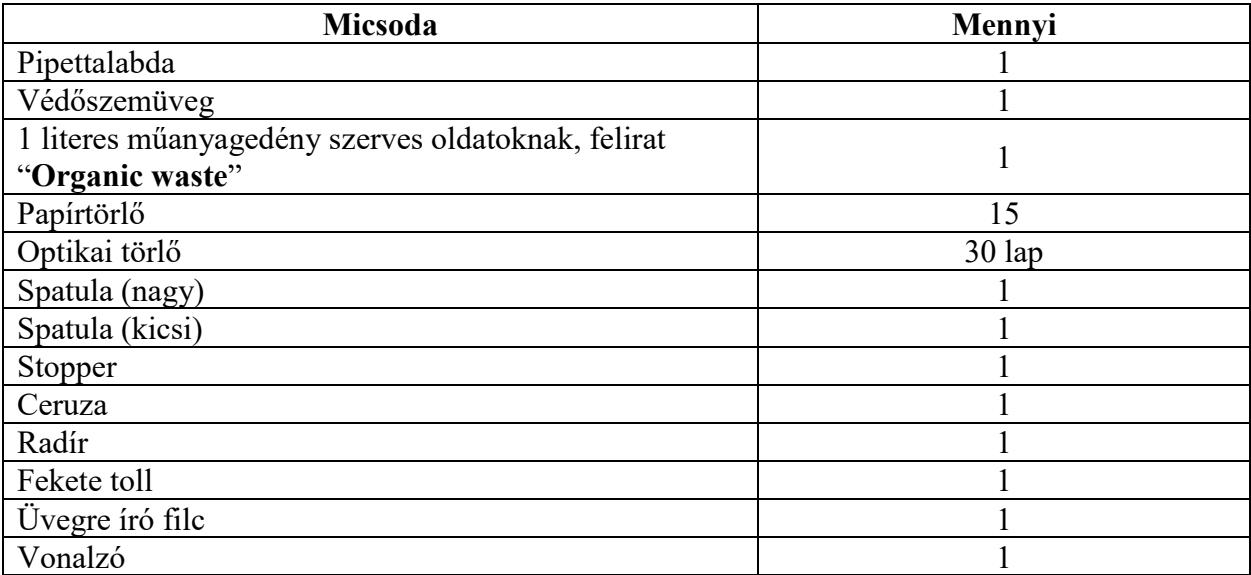

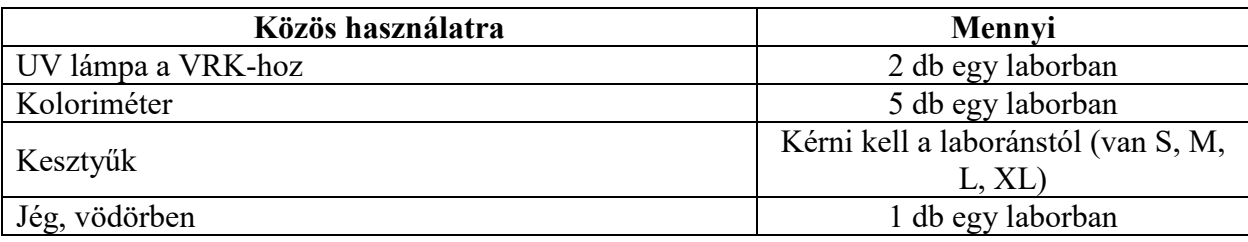

#### **P1 feladat**

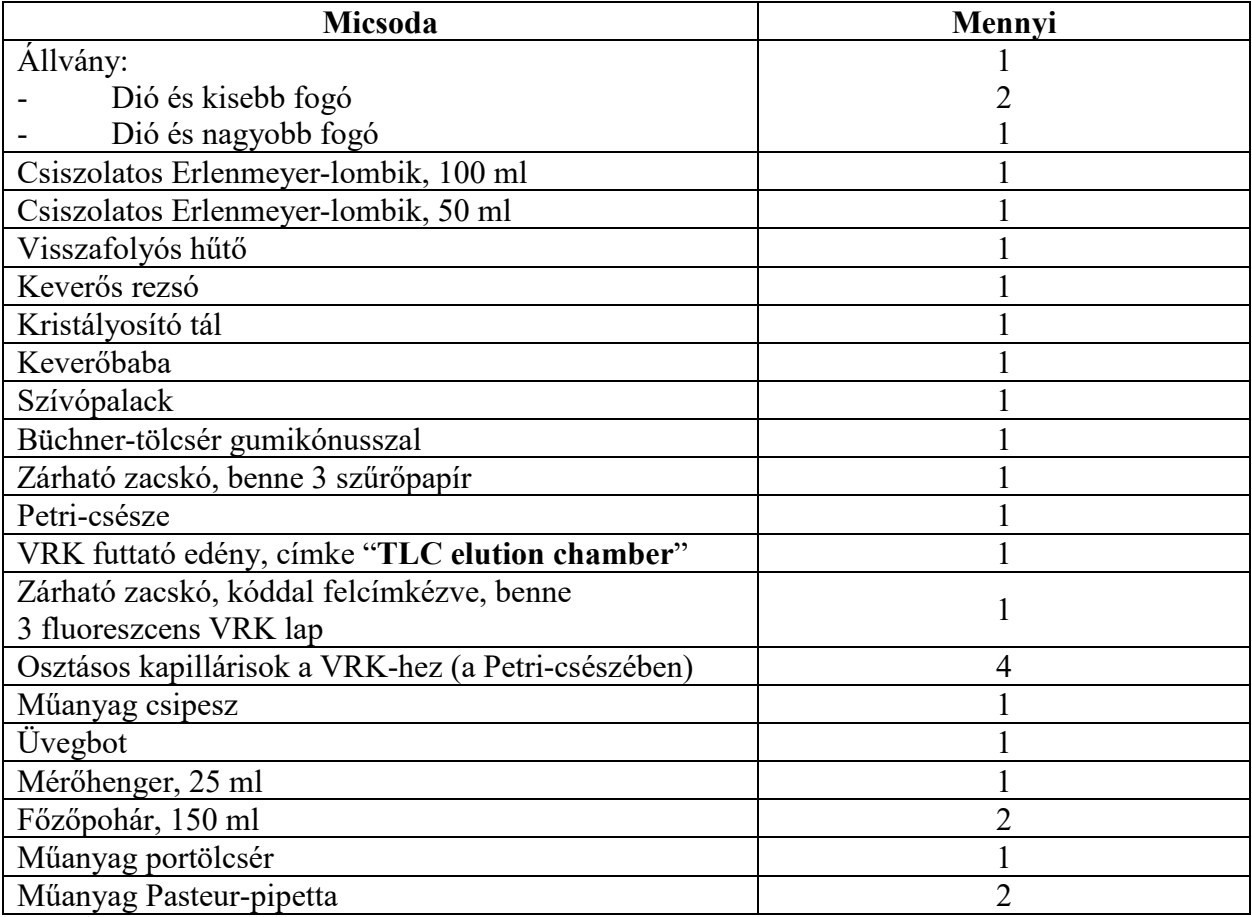

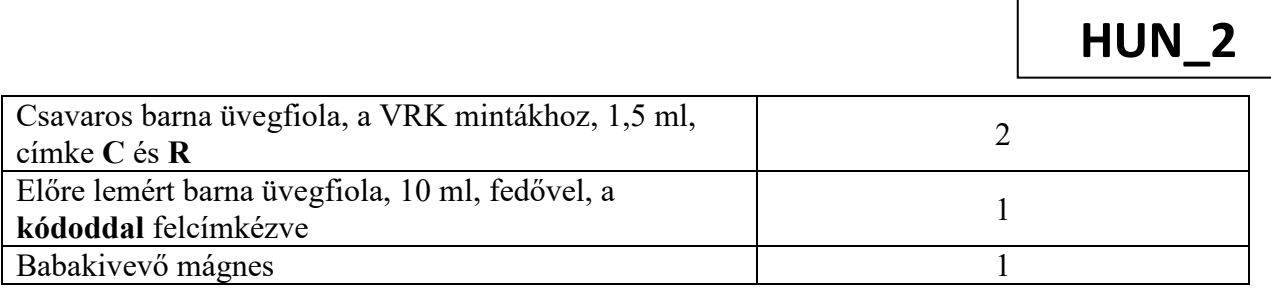

#### **P2 feladat**

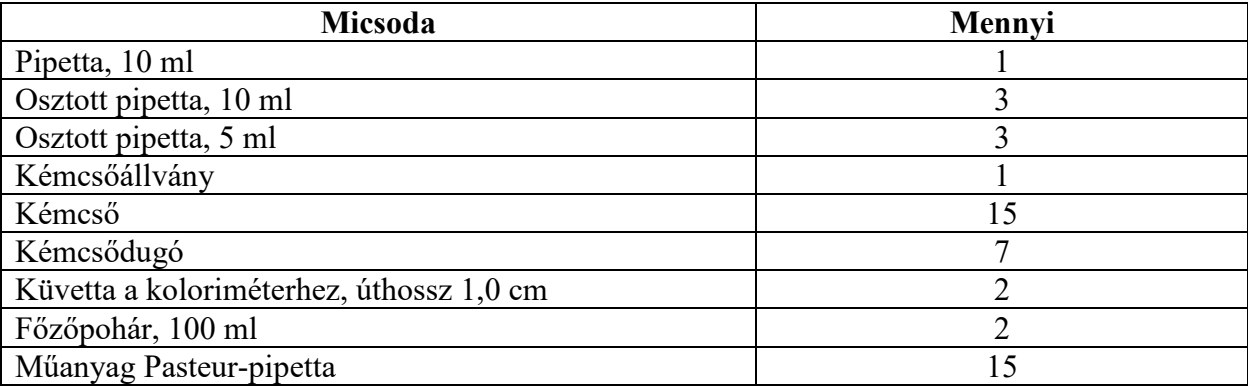

#### **P3 feladat**

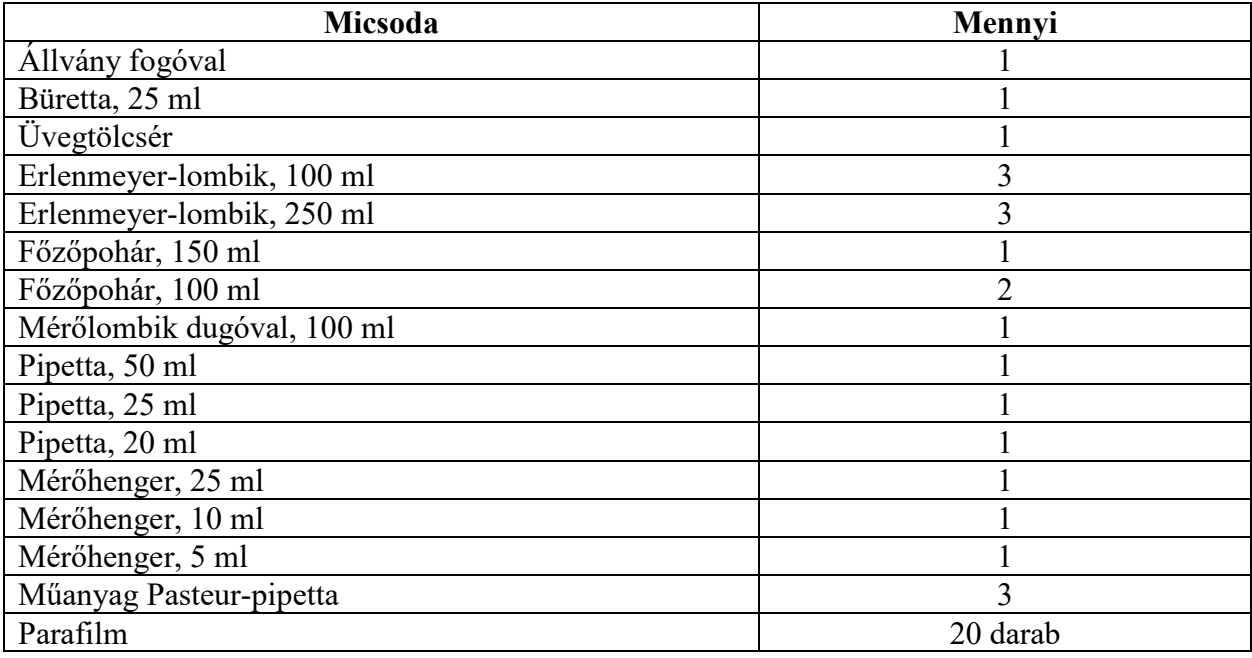

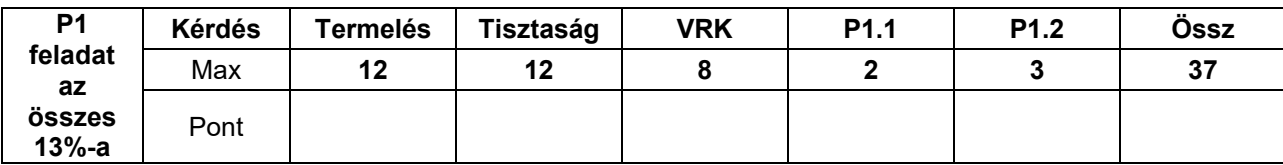

#### **P1 feladat: A nitrobenzaldehid zöld oxidációja**

A vegyészek az elmúlt évtizedekben igyekeztek a mérgező oxidálószereket kiváltani, így csökkentve a veszélyes hulladék mennyiségét. Ebben a feladatban a kálium-peroxomonoszulfát lesz az oxidálószerünk, mivel használata során csak ártalmatlan szulfátsók keletkeznek. A reagenset most Oxone® formájában kapjátok meg. Ha ez még nem lenne elég zöld, akkor az eljárásban víz és etanol elegye lesz az oldószer, aminek papírja van a zöldségéről.

**A feladat során 4-nitrobenzaldehidet fogsz oxidálni, majd átkristályosítani; VRK eluenseket hasonlítasz össze és tisztaságot ellenőrzől VRK-val.**

**Megjegyzés: Az etanolos hulladékot és az eluenseket az "Organic waste" feliratú gyűjtőbe öntsd ki.**

#### **Eljárás**

#### **I. A 4-benzaldehid oxidációja**

1. **Keverj össze** 20 ml vizet és 5 ml etanolt!

2. **Tedd bele** a mágneses keverőbabát a 100 ml-es **csiszolatos** Erlenmeyer-lombikba!

3. **Öntsd** az előre kimért 1,51 g 4-nitrobenzaldehidet az Erlenmeyer-lombikba! **Öntsd hozzá** az előzőleg elkészített etanol/víz elegy teljes mennyiségét! **Rögzítsd** az Erlenmeyer-lombikot az állványra! **Kezdd el kevertetni** az elegyet, majd **add hozzá** az előre kimért 7,87 g Oxone®-t!

4. **Helyezd a lombikra** a visszafolyós hűtőt a fogó meglazításával, és illeszd össze a csiszolatokat (lásd 1. ábra)! **Jelentkezz** a HELP kártyával! A laboráns fogja kinyitni a csapot és beállítani a fűtést a mágneses keverőn.

5. **Melegítsd** az elegyet enyhe forrásban (másodpercenként kb. 1 csepp cseppenjen vissza a hűtőből) 45 percig! A platni szabályozóján be van jelölve az az állás, ami az enyhe forráshoz szükséges.

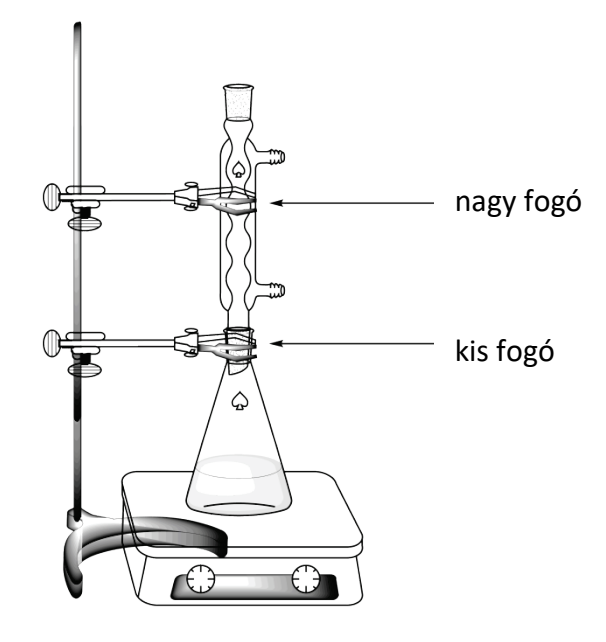

*1. ábra. A reakcióelegy forralásához szükséges készülék rajza.*

6. Ezután **kapcsold ki** a platni fűtését! **Vedd el** a rezsót, és **hagyd** hűlni 10 percig a reakcióelegyet! Majd **állítsd bele** a jeges vízzel megtöltött kristályosítótálba! **Hagyd** állni további 10 percig!

7. **Szereld össze** a vákuumszűréshez a készüléket Büchner-tölcsért, szűrőpapírt és szívópalackot használva (lásd 2. ábra), és az egészet a kis fogóval rögzítsd az állványhoz! **Jelentkezz** a HELP kártyával! A laboráns fogja megmutatni, hogy csatlakoztasd a vákuumforrást a szívópalackhoz.

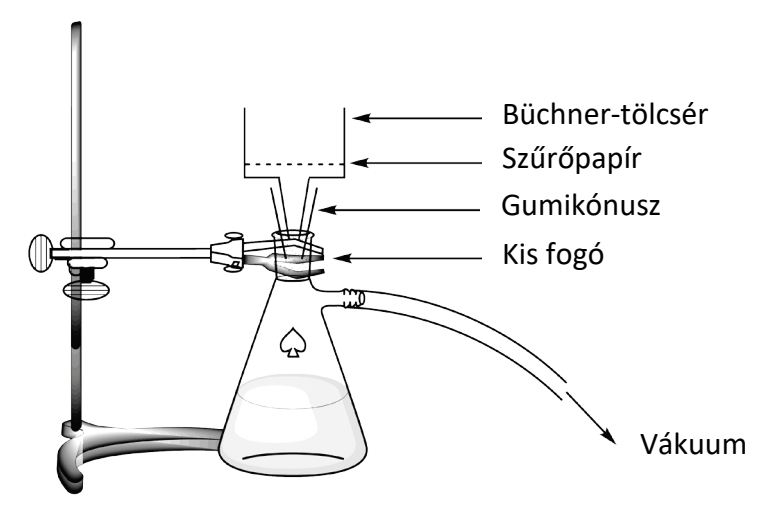

*2. ábra. A vákuumszűrő készülék rajza.*

8. **Nedvesítsd be** vízzel a szűrőpapírt, miután elhelyezted úgy, hogy biztosan elfedje a Büchner-tölcséren a lyukakat!

9. **Öntsd** a nyersterméket tartalmazó szuszpenziót a Büchner-tölcsérre, és helyezd vákuum alá a készüléket! **Mosd** a szilárd anyagot ioncserélt vízzel (legalább 4×20 ml)!

10. **Hagyd** 5 percig levegőátszívatással száradni a csapadékot! **Vedd le** a vákuumról! A **C jelű** 1,5 ml-es barna üvegfiolába a kis spatulát **használva** tegyél egy spatulahegynyi mintát a termékből! **Zárd le** a fiolát, és **tedd el** a III. részre!

11. **Kapard át** a megmaradt szilárd anyag teljes mennyiségét az 50 ml csiszolatos Erlenmeyerlombikba!

12. **Öntsd** az anyalúgot az "Organic waste" feliratú gyűjtőbe, és mosd el a szívópalackot és a Büchner-tölcsért etanollal és vízzel! Az etanolos mosólevet **öntsd** az "Organic waste" feliratú gyűjtőbe.

#### **II. A termék átkristályosítása**

#### 1. **Keverj össze** 9 ml vizet és 21 ml etanolt!

2. **Végezd el** a nyerstermék átkristályosítását az 50 ml-es Erlenmeyer-lombikban az előbb összekevert etanol/víz elegy szükséges mennyiségét használva! A forraláshoz alkalmazott készülékösszeállítást használd (lásd 1. ábra)! **Jelentkezz** a HELP kártyával! A laboráns fogja kinyitni a csapot és beállítani a fűtést a mágneses keverőn. A hűtőn keresztül is **hozzáadhatod** az oldószert!

3. Miután a termék kikristályosodott, **alkalmazd** a fentebb leírt eljárást (I.7-től I.10-ig) a termék izolálására! Az **R jelű** 1,5 ml-es barna üvegfiolába a kis spatulát **használva** tegyél egy spatulahegynyi mintát a termékből! **Zárd le** a fiolát és **tedd el** a III. részre!

4. **Kapard át** a megtisztított szilárd anyagot az előre lemért és a kódoddal ellátott üvegfiolába. **Zárd le** a fiolát!

5. **Öntsd** a szűrletet (anyalúgot) az "Organic waste" feliratú gyűjtőbe, és **jelentkezz** a HELP kártyával! A laboráns majd elzárja a hűtővizet.

#### **III. VRK vizsgálat**

1. **Készítsd össze a futtató edényt! Tölts** az edénybe kb. 0,5 cm magasságig "Eluent A" címkéjű eluenst! Fedd le Petri csészével! **Várj**, amíg az eluens telíti az edény légterét!

2. **Készítsd el a mintáidat!** A "TLC standard" feliratú barna üvegfiolában kaptál 4-nitrobenzaldehid mintát (a VRK-n csak **S**-el jelöld)! Ezenkívül tettél el a nyers termékből (**C** üvegfiola) és az átkristályosított termékből (**R** üvegfiola) is a két barna üvegfiolába. **Adj** mindegyik üvegcséhez kb. 1 ml etanolt, és oldd fel a mintákat!

3. **Készítsd el a VRK lapodat!** Használd a ceruzát a startvonal óvatos **felrajzolására** (kb. 1 cm-re a lap aljától), és **jelöld** a 3 minta helyeit a megfelelő sorrendben! **Írd** rá az **S** (Starting material, kiindulási anyag), **C** (Crude product, nyerstermék), **R** (Recrystallized product, átkristályosított termék) jelöléseket, ahogy a 3. ábra mutatja! A lap bal felső sarkába **írd a kódod**! A lap jobb felső sarkába **írd** fel a használt eluenst (először **Eluent A**, azután **Eluent B**)! **Cseppentsd fel** a mintákat a lapra, használd ehhez a kapillárisokat!

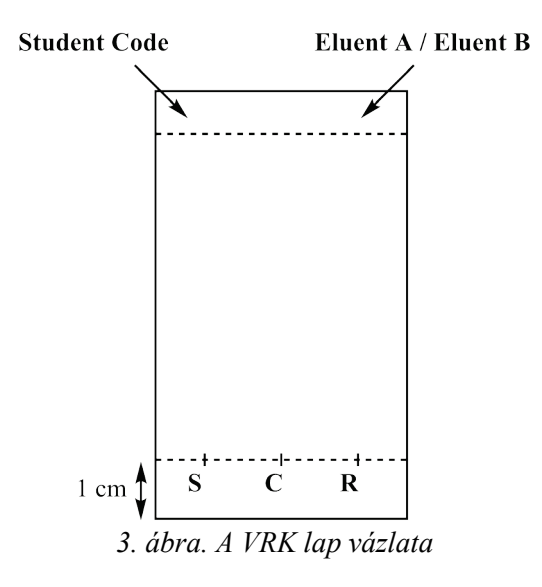

4. **Hajtsd végre a VRK vizsgálatot!** A csipesz segítségével **tedd** a VRK lapot a futtató edénybe, és **fedd le** Petri-csészével! **Hagyd**, hogy az oldószerfront a lap tetejétől kb. 1 cm-ig **érjen**! Csipesszel **vedd** ki a lapot, és az oldószer frontot **jelöld be** ceruzával, majd **hagyd** a lapot megszáradni!

5. **Értékeld ki a VRK lapot! Tedd** a VRK lapot a közös asztalokon lévő UV lámpa alá! Ceruzával **karikázd be** az összes látható foltot!

#### 6. **Öntsd az eluenst az "Organic waste" feliratú gyűjtőbe!**

- 7. **Ismételd meg** az 1, 3, 4, 5 és 6 lépéseket a "Eluent B" eluenssel!
- 8. **Tedd** a lapjaidat a kódoddal ellátott zárható zacskóba!
- 51. IChO Gyakorlati forduló 12

A VRK vizsgálat eredményei (**egészítsd ki** a vázlatokat az eredményeiddel). Ezek a VRK rajzok segíthetnek a további kérdések megválaszolásában. A skiccek nem lesznek pontozva.

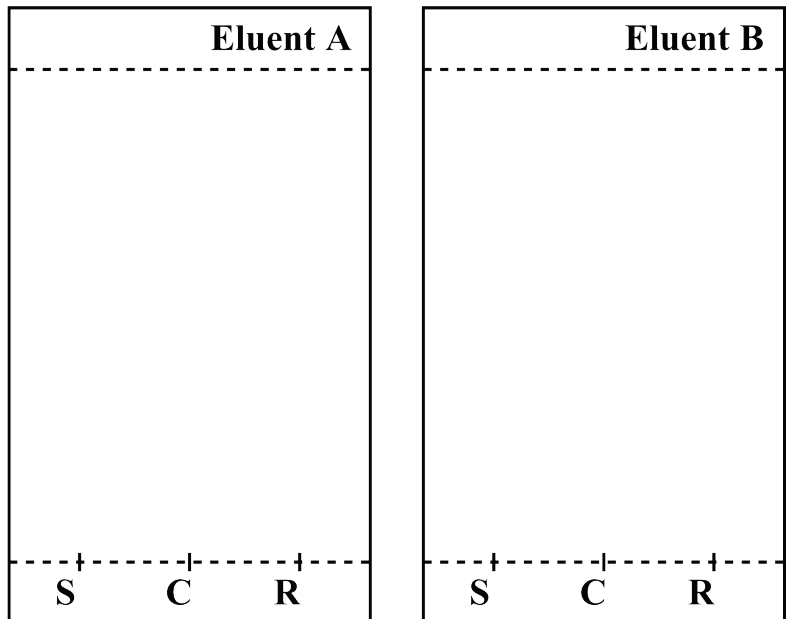

A vizsga végén, a laboráns a következőket gyűjti be tőled:

- a **kódoddal** ellátott üvegfiolát, benne az átkristályosított termék;
- A és B VRK lapok a **kódoddal** ellátott zárható zacskóban

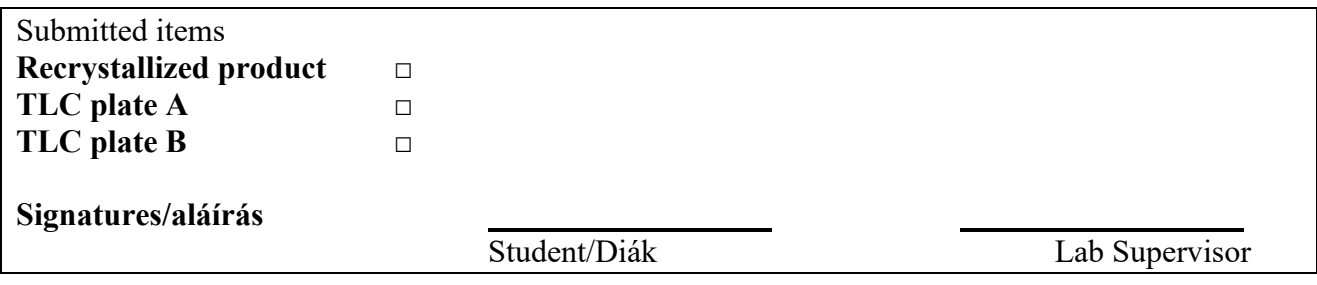

#### **Kérdések**

9. **Vázold** a 4-nitrobenzaldehid és Oxone® között lejátszódó reakció szerves termékének szerkezetét!

10. A VRK vizsgálataid alapján **válaszolj** a következő kérdésekre!

• Melyik eluens jobb a reakció követésére?

**□ A □ B**

• A nyers termék (C) nyomnyi mennyiségű 4-nitrobenzaldehidet tartalmaz.

**□ True/Igaz □ False/Hamis**

• Az átkristályosított termék (R) nyomnyi mennyiségű 4-nitrobenzaldehidet tartalmaz.

**□ True/Igaz □ False/Hamis**

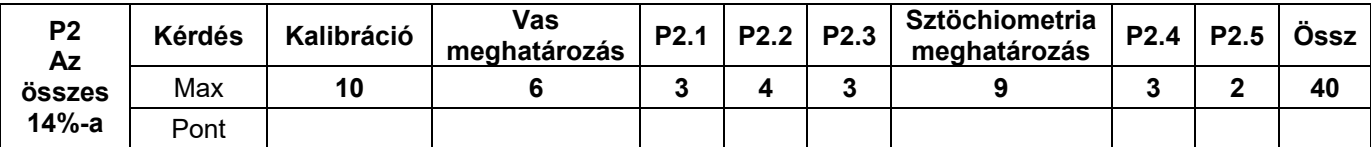

#### **P2 feladat. Bor és vas**

A borban található vas is. Ha a koncentrációja nagyobb mint 10-15 mg/liter, a vas(II) oxidációja vas(III)-má minőségromlást és csapadékleválást eredményezhet. Ezért is fontos a bor vastartalmának meghatározása.

Minthogy a vastartalmú specieszek koncentrációja nagyon kicsi, a vas(III) és a tiocianát (SCN<sup>-</sup>) komplexét lehet mennyiségi meghatározásra használni spektrofotometriás méréssel.

**A feladatod, hogy a kapott fehérborban meghatározd a teljes vaskoncentrációt spektrofotometriával, és hogy megállapítsd a tiocianát–vas(III) komplex sztöchiometriáját.**

#### **FIGYELMEZTETÉS**

• A feladat során két-két eltérő koncentrációjú vas(III)- és kálium-tiocianát-oldatot használsz. Nagyon figyelj, hogy ne keverd össze őket !

• Ha összekeverted az oldatokat a spektrofotometriához, akkor a tiocianát hozzáadása után egy órán belül végezd el az abszorbancia megmérését!

• Ha szükséged van egy koloriméterre, emeld fel a HELP kártyát! Egy laboráns ad majd egy kóddal jelölt műszert. A készüléket 15 percig használhatod. A laboráns visszaveszi a kolorimétert, ha megvagy, vagy ha a 15 perc letelt. Ha épp nincs szabad koloriméter amikor neked kellene, akkor feltesznek egy várólistára.

- A koloriméter leírása a következő oldalon van.
- A kolorimétert háromszor kérheted el.

#### **A koloriméter használata**

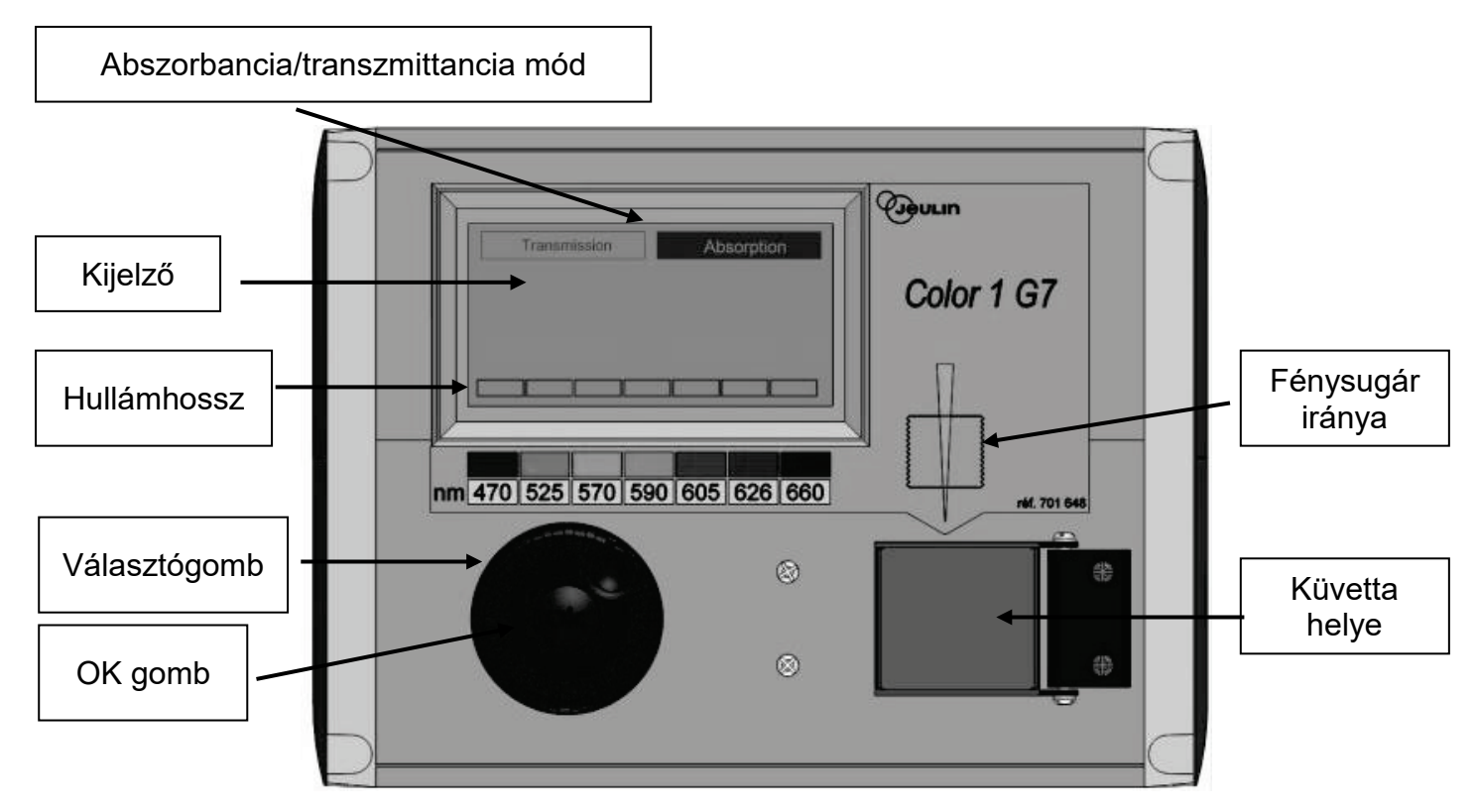

• Dugd be a kolorimétert!

• Ellenőrizd, hogy az "Absorbance" van kijelölve! Ha nem, akkor tekerd addig a választógombot, amíg a szaggatott keret az "Absorbance" körül van, és nyomd meg az OK gombot!

• Forgasd a választógombor, amíg a szaggatott keret a kívánt hullámhossz (470 nm) körül van! Nyomd meg az OK gombot!

• Tedd be a referenciaoldattal legalább 3 cm magasságig feltöltött küvettát a helyére! Figyelj a helyes irányra! (A műszeren levő sárga nyíl mutatja fénysugár irányát.) Teljes ütközésig, erővel nyomd le a küvettát! Csukd rá a tetőt!

- Forgasd a választógombot, amíg a szaggatott keret az "Absorbance" körül lesz, és ekkor nyomd le az OK gombot! A megjelent opciókból a választógombbal válaszd a "Calibration" opciót és nyomd meg az OK gombot!
- Várd meg amíg a kijelző 0.00-t (vagy -0.00-t) mutat!
- Tedd be a mérendő oldattal legalább 3 cm magasságig feltöltött küvettát, és nyomd erősen a helyére! Csukd rá a tetőt!
- Olvasd le az abszorbanciát!

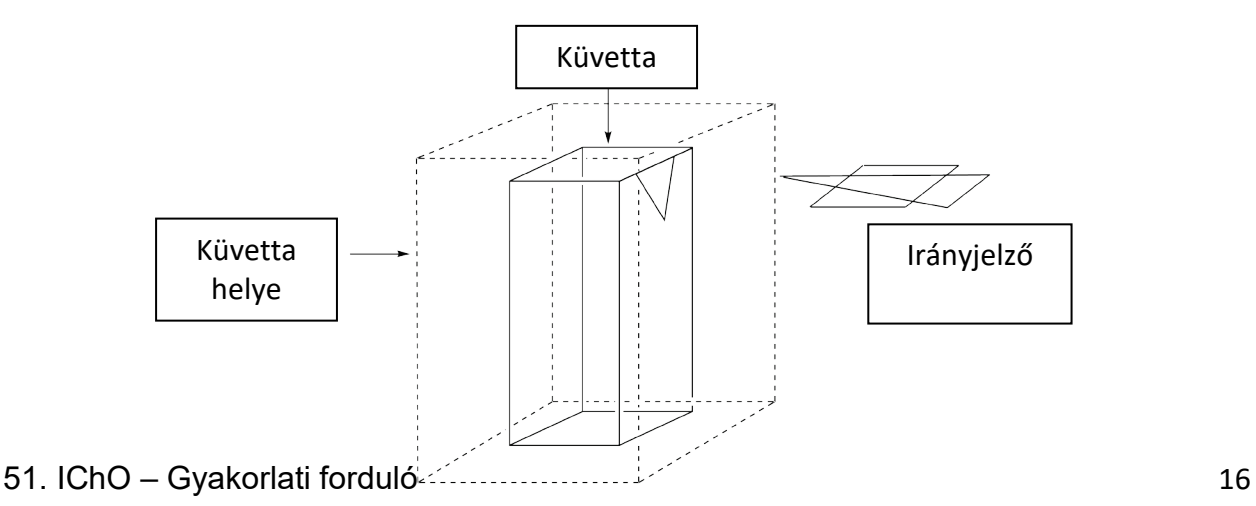

#### **I. A bor vastartalmának meghatározása**

**Ebben a részben a 0,000200 M vas(III)-oldatra és az 1 M kálium-tiocianát-oldatra lesz szükséged.**

#### **Eljárás**

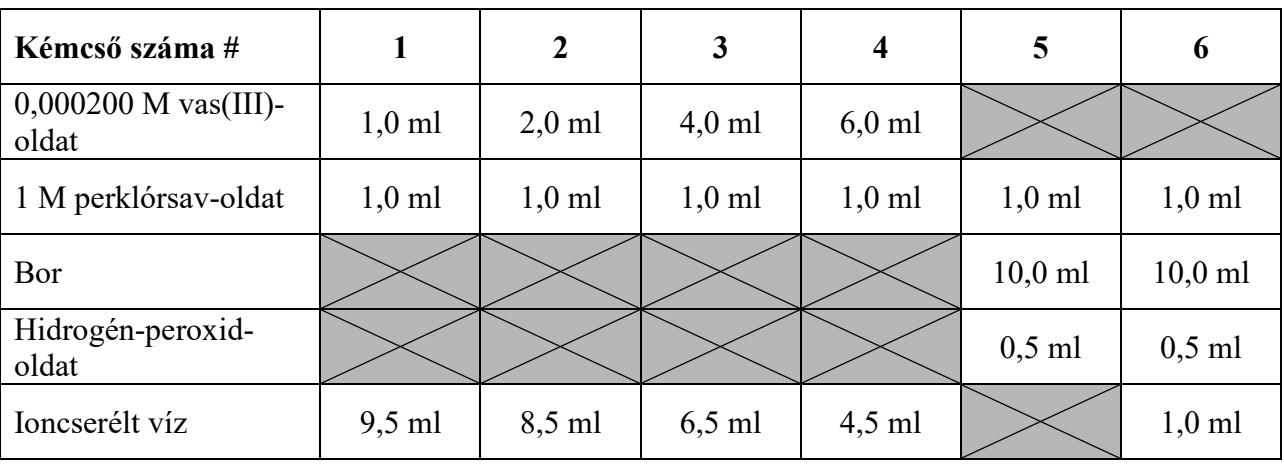

1. **Készíts** 6 kémcsőben oldatokat az alább megadott térfogatok összekeverésével!

2. **Zárd** le a kémcsöveket, és **homogenizáld** tartalmukat!

3. **Adj** 1,0 ml 1 M kálium-tiocianát-oldatot az **1**-**5** kémcsőbe! A **6**-hoz **ne** adj! **Zárd le** és **homogenizáld** a kémcsöveket!

4. Ha az összes kémcső kész, **emeld fel** a HELP kártyát, hogy megkapd a kolorimétert a laboránsoktól!

5. **Állítsd be** a kolorimétert a leírás szerint (ld. 16. oldal). **Állítsd a hullámhosszat** 470 nm-re. **Használj** ioncserélt vizet referenciának!

6. **Mérd** meg az **1**-**6** kémcsövekben előállított oldatok abszorbanciáját ezen a hullámhosszon! **Írd** az eredményeket az alábbi táblázatba! **Emeld fel** a HELP kártyát, hogy visszaadhasd a kolorimétert!

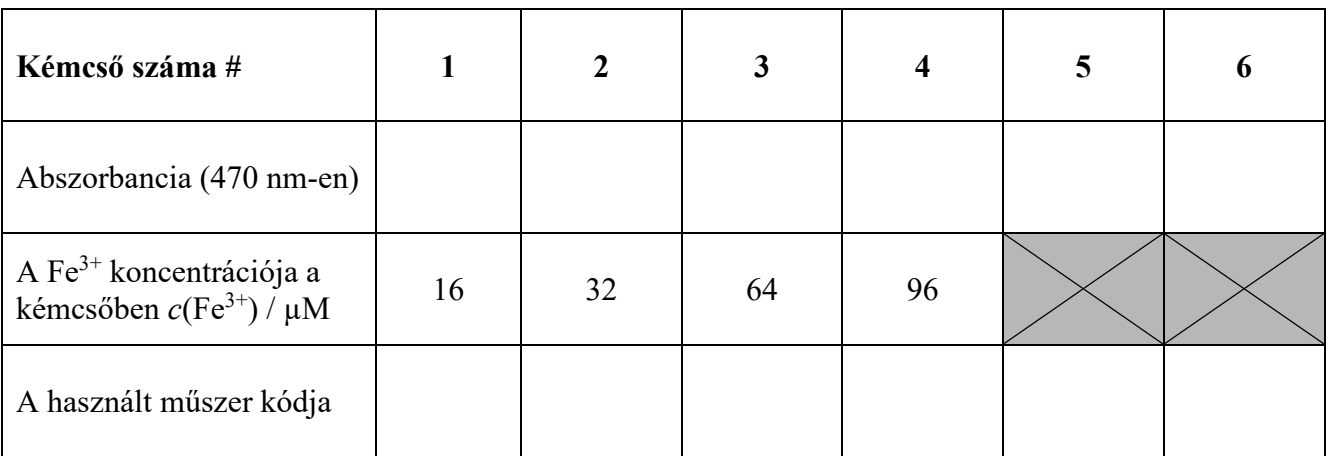

#### **Kérdések**

1. **Ábrázold** az **1-4** csövek tartalmának *A* abszorbanciáját a Fe3+ koncentrációjuk függvényében!

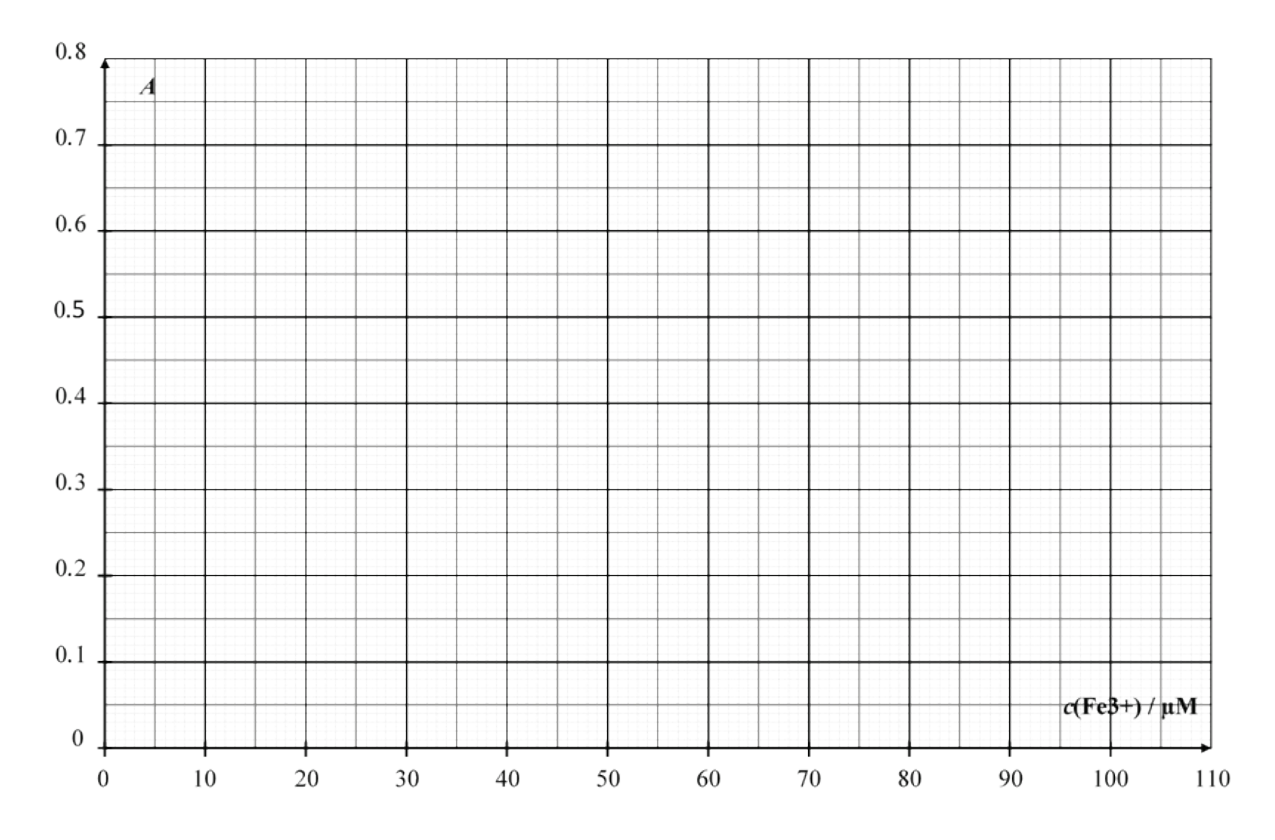

• Ebben a táblázatban **jelöld** meg (X-szel) azokat az oldatokat, amelyeknek az eredményét a kalibrációs görbében felhasználtad!

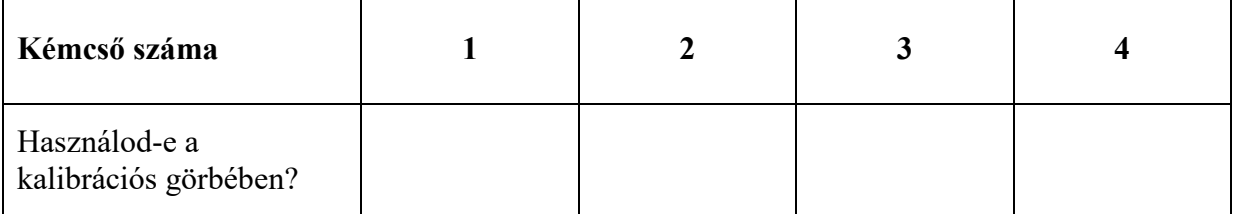

2. A diagram és a kiválasztott adatok felhasználásával **rajzold be** a kalibrációs egyenest az előző ábrára, és **határozd meg** az 5 kémcsőben levő oldat  $Fe^{3+}$  koncentrációját (µmol dm<sup>-3</sup> egységben)!

 $c(Fe^{3+})$ TUBE 5 =  $\qquad \qquad \text{µmol dm}^{-3}$ 

*Ha nem kaptál eredményt a c(Fe3+)-ra, akkor a továbbiakban használj c(Fe3+) = 50 µmol dm‒<sup>3</sup> -t!*

3. **Számítsd ki** a vizsgált fehérbor tömegkoncentrációban (mg/liter) kifejezett vastartalmát! A térfogatokat tekintheted összeadhatónak.

 $c_m(vas) = \frac{mg \, dm^{-3}}{2}$ 

$$
\text{HUN}\_2
$$

#### **II. A komplex sztöchiometriájának meghatározása**

#### **Ebben a részben a 0,00200 M vas(III)-oldatra és a 0,00200 M kálium-tiocianát-oldatra lesz szükséged.**

#### **Eljárás**

Az I. részben a vas(III)-tiocianát-komplex színét használtuk a vastartalom meghatározására. A II. rész célja, hogy a [Fe<sub>a</sub>(SCN)<sub>b</sub>]<sup>(3a–b)+</sup> komplex (a koordinált vizet nem tüntetjük fel) sztöchiometriáját vizsgálja. A komplexben az *a* és a *b* 3-nál nem nagyobb egész számok.

A vizsgálathoz kapott oldatok:

- 0,00200 M vas(III)-oldat (megsavanyítva) (80 ml)
- 0,00200 M kálium-tiocianát-oldat (80 ml)

Kaptál kémcsöveket is (dugókkal, amit lemoshatsz és letörölhetsz), osztott pipettákat, küvettát, kolorimétert (kérésre), de használhatod az asztalodon levő más eszközöket is, ha akarod.

1. **Töltsd ki** a táblázat első három sorát olyan térfogatértékekkel, amelyekkel a komplex sztöchiometriáját meg tudod spektrofotometriai mérésekkel határozni. *Nem kell minden oszlopot kitöltened!* **Számítsd ki** a vas(III) alább definiált "móltörtjét" az egyes oldatokra!

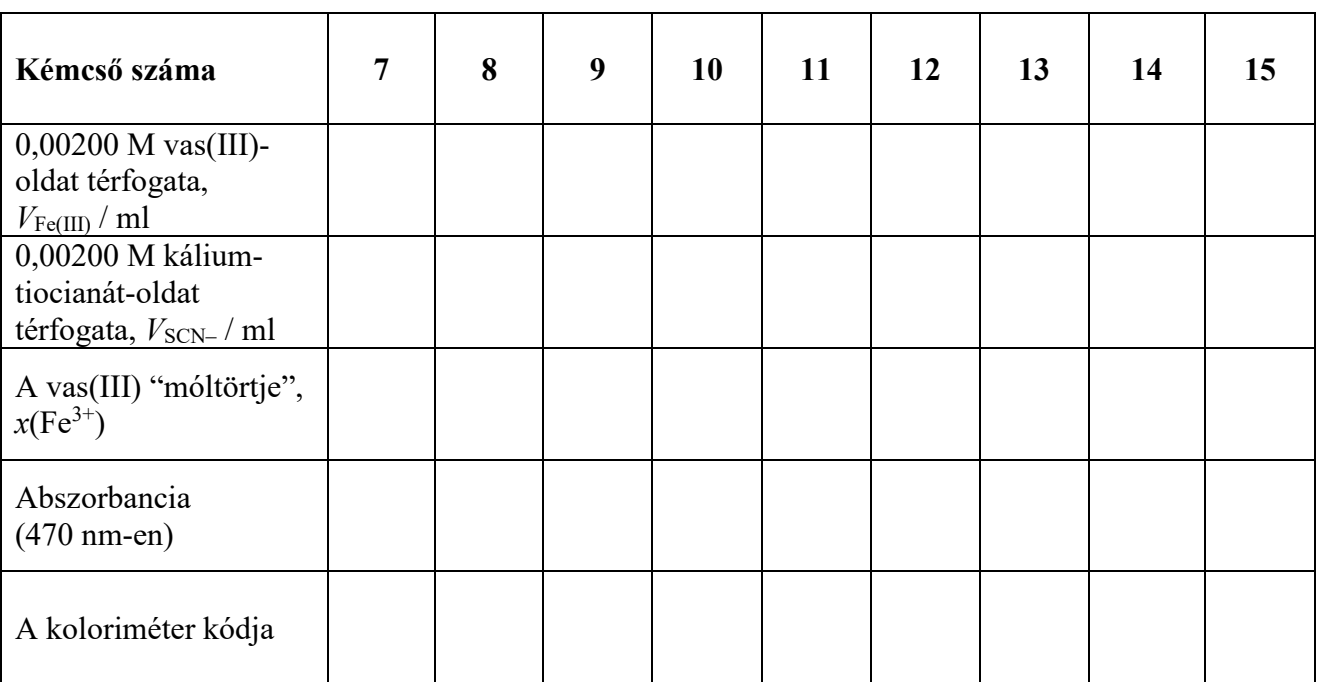

$$
x(\text{Fe}^{3+}) = \frac{V_{\text{Fe(III)}}}{V_{\text{Fe(III)}} + V_{\text{SCN}^-}}
$$

2. **Készítsd** el az oldatokat**!** Ha az összes kémcső kész, **emeld fel** a HELP kártyát, hogy megkapd a kolorimétert a laboránsoktól!

3. **Állítsd be** a kolorimétert a leírás szerint (ld. 16. oldal)! **Állítsd a hullámhosszat** 470 nm-re! **Használj** ioncserélt vizet referenciának!

4. **Mérd** meg a kémcsövek tartalmának abszorbanciáját ezen a hullámhosszon! **Írd** az eredményeket az előbbi táblázatba! **Tedd fel** a HELP kártyát, hogy visszaadhasd a kolorimétert!

#### **Kérdések**

#### 4. **Ábrázold** a kémcsövek tartalmának *A* abszorbanciáját a vas(III) "móltört" függvényében!

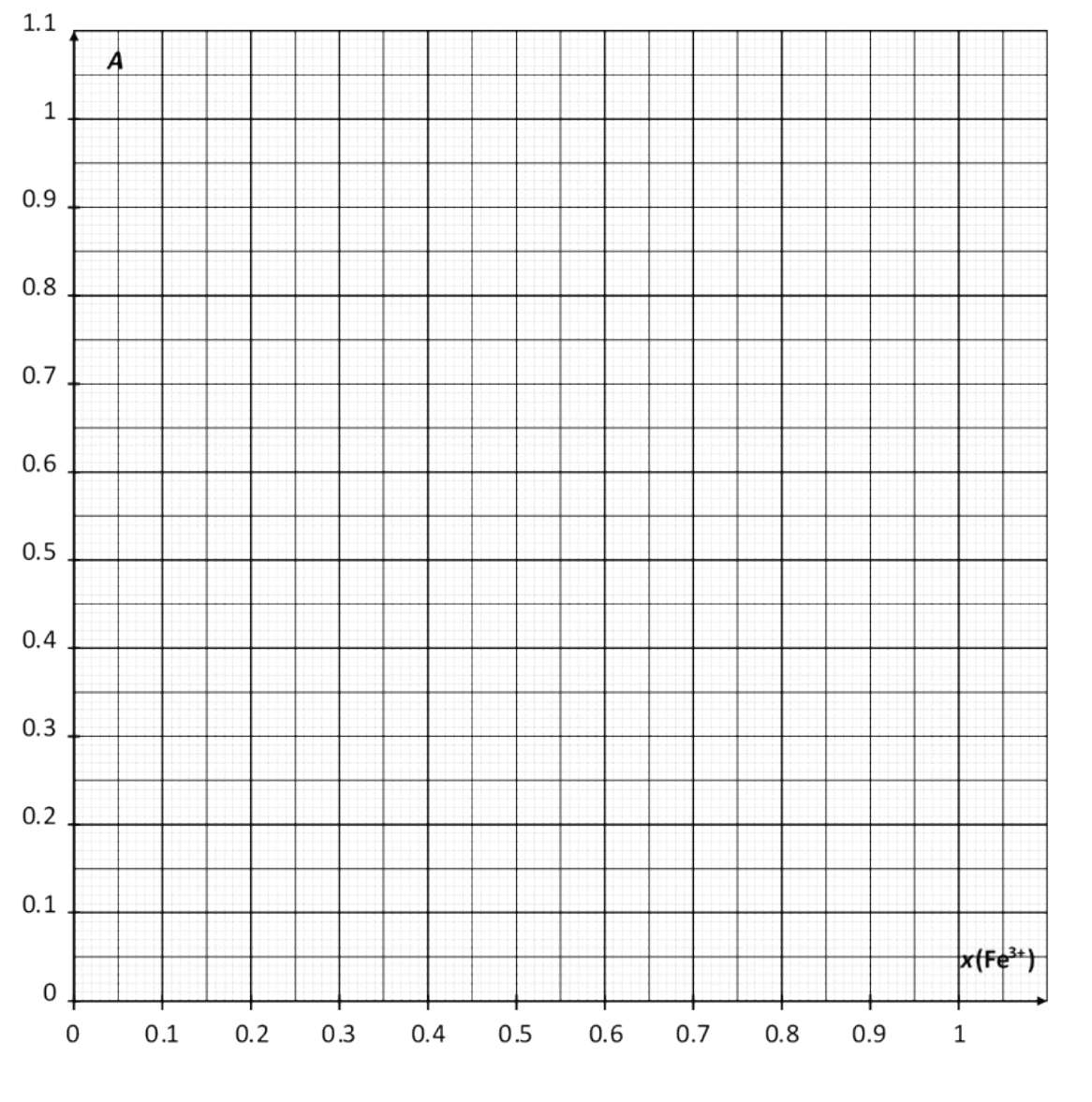

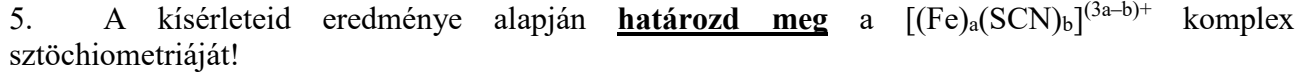

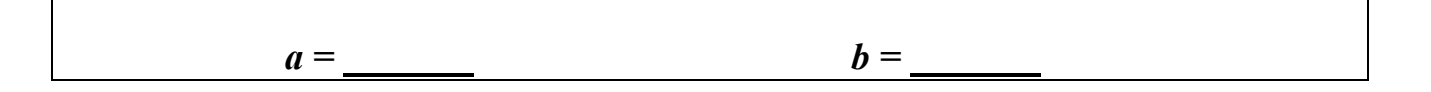

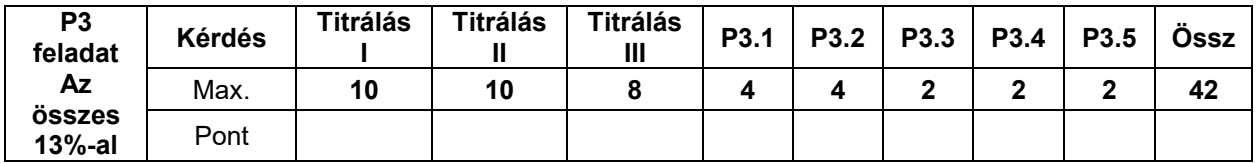

#### **P3 feladat Bortartósítás**

A kén-dioxidot (SO2) borok tartósítására is használják. Amikor SO2-t adnak a borhoz, az a vízzel reakcióba lépve hidrogén-szulfit-ionná (HSO<sub>3</sub><sup>-</sup>) és hidrogénionná (H<sup>+</sup>) alakul. A hidrogén-szulfit (vagy másnéven biszulfit) a második proton elvesztésével szulfittá  $(SO<sub>3</sub><sup>2</sup>)$  is alakulhat.

$$
SO_2 + H_2O = H^+ + HSO_3^-\\HSO_3^- = H^+ + SO_3^{2-}
$$

A kén-dioxidnak ez a három alakja a vizes oldatban a borban különféle vegyületekkel reagálhat, ilyen pl. az acetaldehid, színanyagok, cukrok stb., és közben belőle a P termékek keletkeznek. A kén-dioxid összkoncentrációja így a "szabad" részecskék (SO2, HSO3<sup>-</sup> és SO3<sup>2-</sup>) és P-k koncentrációjának összege.

A tartósítószer koncentrációját szabályozzák, mert a szulfitok és a kén-dioxid egyes emberekre ártalmas hatásúak. Az EU-ban a maximális kén-dioxid-tartalmat a vörösborokban 100 mg dm<sup>-3</sup>-ban, a fehér és rozé borokban pedig 150 mg dm<sup>-3</sup>-ben határozták meg.

#### **A feladatod a kiadott fehérbor összes kén-dioxid-tartalmának meghatározása jodometriás titrálással.**

#### **Eljárás**

#### **I. A nátrium-tioszulfát-oldat standardizálása**

6. Kaptál kb. 100 mg tömegű tiszta kálium-jodátot (KIO3). A pontos tömegét a fiola címkéjén olvashatod. **Jegyezd le** az adatot az alábbi táblázatban!

7. Ioncserélt vízzel az összes kálium-jodátból **készíts** 100 ml kálium-jodát-oldatot! Ezt az oldatot ettől kezdve **S**-nek hívjuk.

- 8. Egy 100 ml-es Erlenmeyer lombikba **tegyél**:
- pipettával 20 ml **S** oldatot;
- 5 ml kálium-jodid-oldatot (0,5 M) egy 5 ml-es mérőhengerrel;
- 10 ml kénsavoldatot (2,5 M) egy 10 ml-es mérőhengerrel!

9. **Lóbálva kevergesd** az Erlenmeyer lombik tartalmát, majd **zárd le** parafilmmel, és **tartsd** legalább öt percig a szekrényben!

10. Egy főzőpohárból **töltsd fel** a bürettádat a kiadott tioszulfát mérőoldattal! Állandó kevergetés közben **titráld** az Erlenmeyer lombikod tartalmát! Amikor a folyadék halványsárga, **adj** hozzá tíz csepp keményítőoldatot, és **folytasd a titrálást** amíg az oldat elszíntelenedik! **Jegyezd le** a *V***<sup>1</sup>** fogyást!

11. **Ismételd meg** az eljárást (3-5. lépés) ahányszor szükséges!

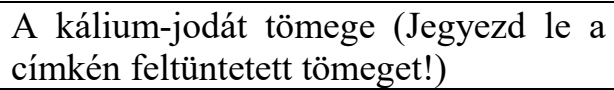

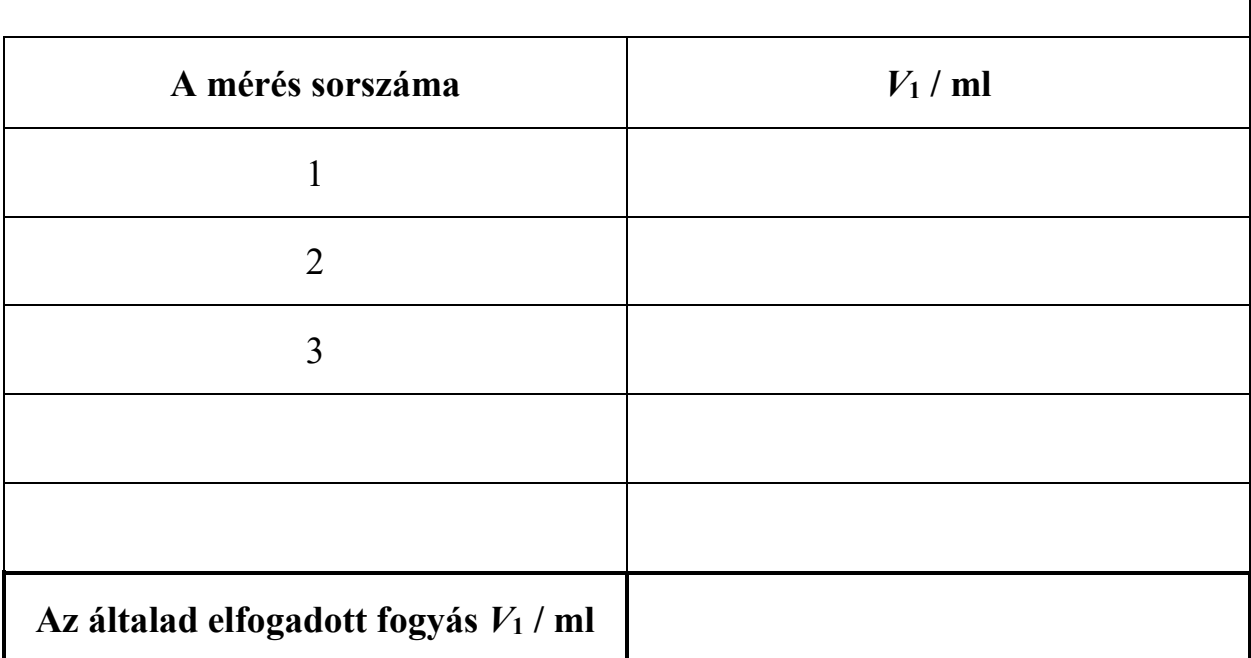

#### **II. A jódoldat standardizálása**

1. Pipettával **mérj** 25 ml jódoldatot (**I2** a címkéjén) egy 100 ml-es Erlenmeyer lombikba!

2. **Titráld** az Erlenmeyer-lombik tartalmát a nátrium-tioszulfát-oldattal! Amikor a folyadék halványsárga, **adj** hozzá tíz csepp keményítőoldatot, és **folytasd a titrálást** amíg az oldat elszíntelenedik! **Jegyezd le** a *V***<sup>2</sup>** fogyást!

3. **Ismételd meg** az eljárást (1-2. lépés) ahányszor szükséges!

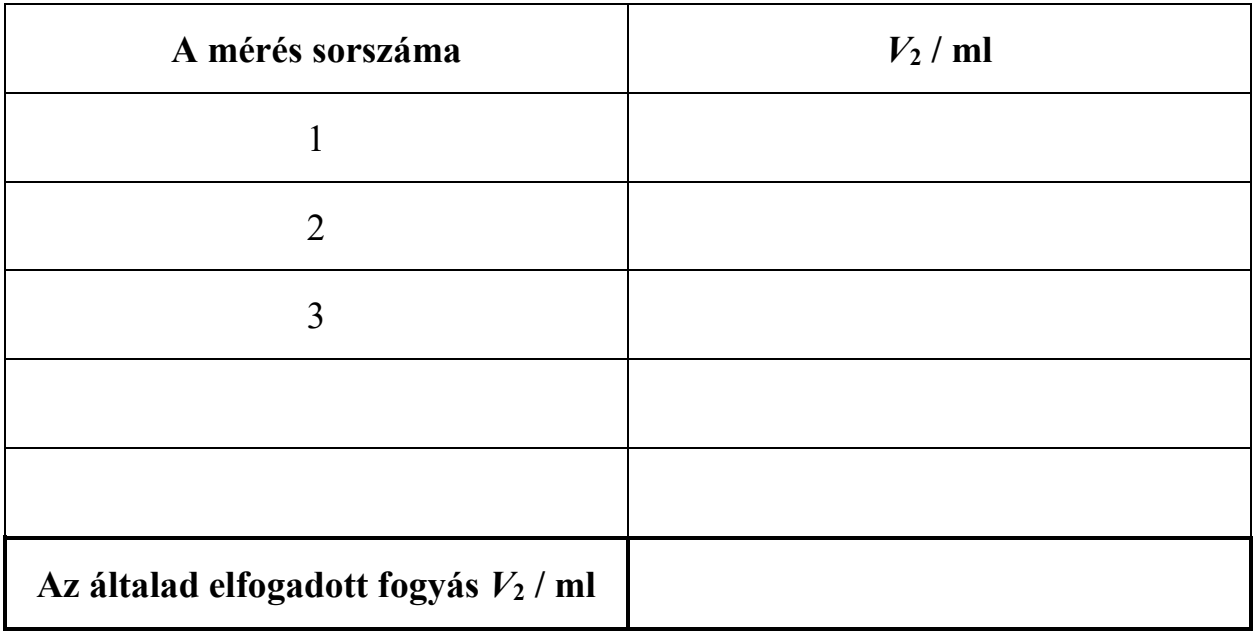

#### **III. Az összes kén-dioxid meghatározása**

1. Pipettával **mérj** 50 ml bort egy 250 ml-es Erlenmeyer lombikba!

2. **Adj** hozzá 12 ml nátrium-hidroxid-oldatot (1 M) egy 25 ml-es mérőhengerrel! **Zárd le** parafilmmel a lombikot, **keverd meg** a tartalmát, majd hagyd állni legalább 20 percig!

3. Eldobható műanyag Pasteur-pipettákkal **adj** hozzá 5 ml kénsavoldatot (2,5 M) és kb. 2 ml keményítőoldatot!

4. **Titráld** az Erlenmeyer lombik tartalmát a bürettát jódoldattal feltöltve! A végpontban sötét szín jelenik meg, és legalább 15 másodpercig tartósan megmarad. **Jegyezd le** a *V***<sup>3</sup>** fogyást!

5. **Ismételd meg** az eljárást (1-4. lépés) ahányszor szükséges!

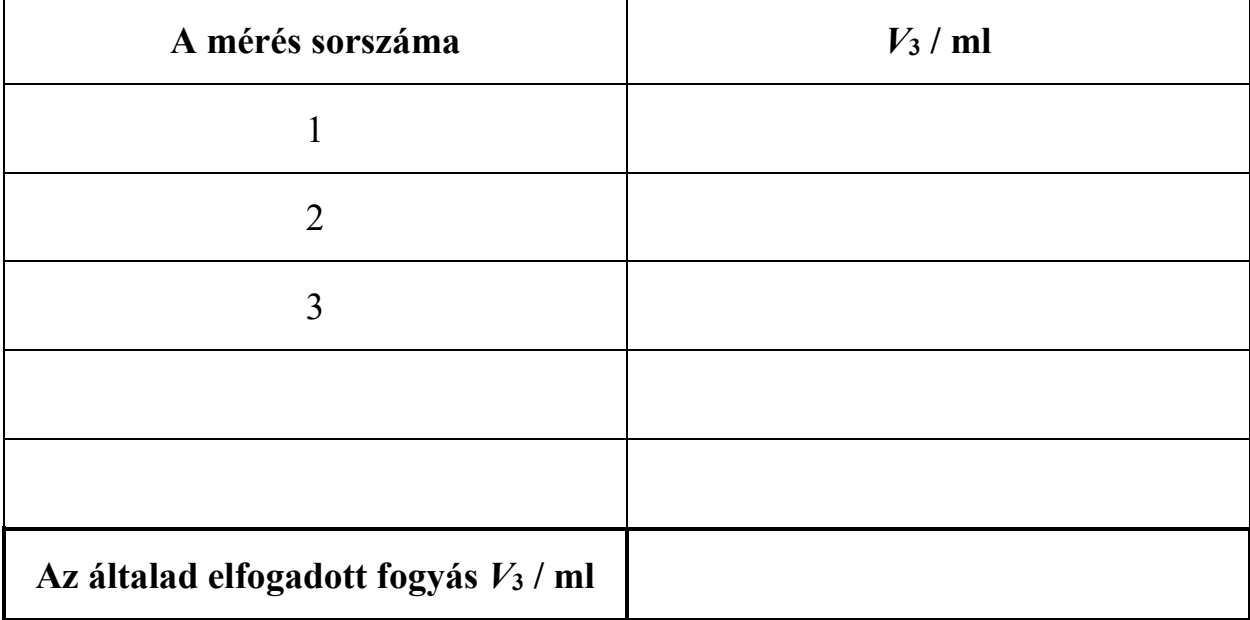

#### **Kérdések**

1. **Írd fel** a nátrium-tioszulfát-oldat standardizálása közben lezajló összes reakció egyenletét!

2. **Számítsd ki** a nátrium-tioszulfát-oldat koncentrációját! A kálium-jodát moláris tömege:  $M(KIO_3) = 214.0 \text{ g mol}^{-1}.$ 

 $c(S_2O_3^2) =$  **mol** dm<sup>-3</sup>

*Ha nem tudtad meghatározni a c(S2O3 2‒)-t, a feladat további részében használd a következőt:*   $c(S_2O_3^2) = 0,0500 \text{ mol dm}^{-3}$ 

3. **Számítsd ki** a jódoldat koncentrációját!

 $c(I_2) =$  mol dm<sup>-3</sup> *Ha nem tudtad meghatározni a c(I2)-t, a feladat további részében használd a következőt:*   $c(I_2) = 0,00700 \text{ mol dm}^{-3}$ 

4. **Írd fel** a jód (I2) és a kén-dioxid (SO2) között lejátszódó reakció egyenletét feltételezve, hogy a kén-dioxid szulfátionná (SO4 $^{2-})$  oxidálódik.

5. **Számítsd ki** a borban a kén-dioxid összes tömegkoncentrációját mg dm–3 -ben! A kén-dioxid moláris tömege  $M(SO_2) = 64.1$  g mol<sup>-1</sup>.

 $c_m(SO_2) = \frac{mg \, dm^{-3}}{2}$ 

### **BÜNTETÉSEK**

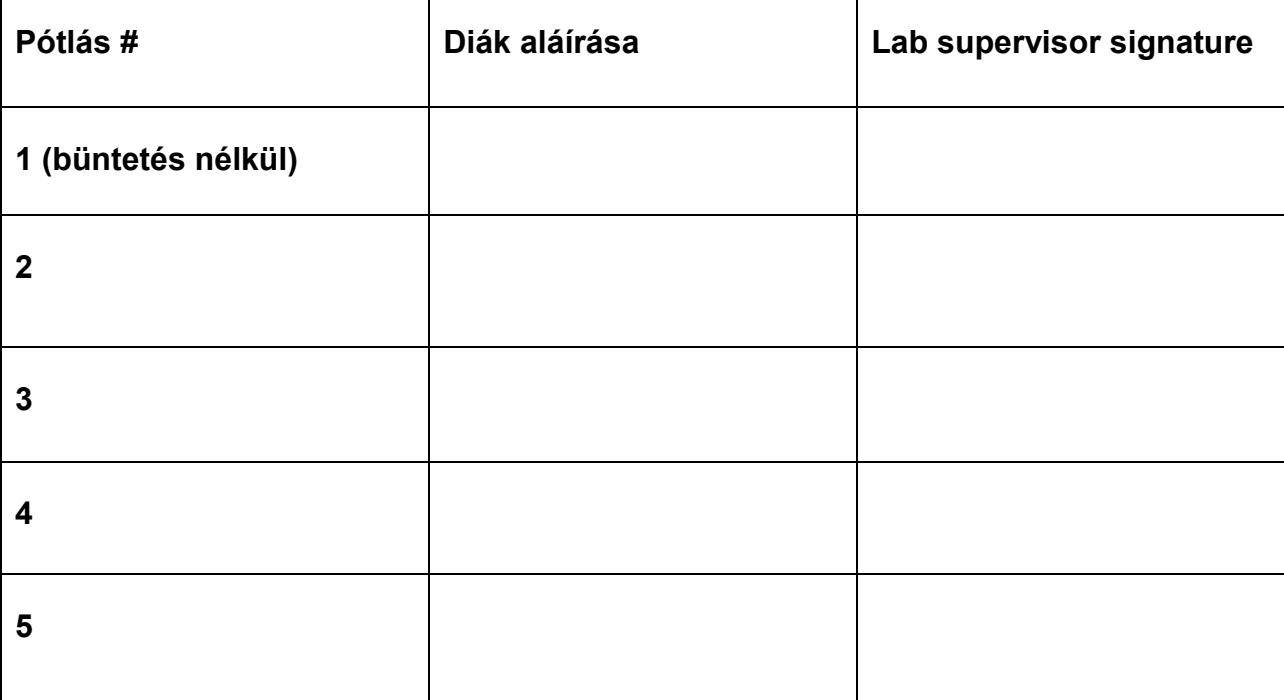